# KJM 5900 Oppgavesett 3 **Germaniumdetektorer og spektroskopianalyse**

[Exercise set 3: Germanium Detectors and Spectroscopy]

[The English translation starts on page 6.]

**Læringsmål:** I denne oppgaven skal du lære om halvlederdetektorer, spesielt germanium detektorer. Slike detektorer brukes til presis bestemmelse av intensitet og energi til  $\gamma$ -kvanter, dette kaller vi  $\gamma$ -spektroskopi.

I denne oppgaven skal vi ikke gå inn på hvordan analyse av  $\gamma$ -spektre utføres, men vi skal se på hvordan vi kan bruke resultatene til identifisere en ukjent prøve, samt bestemme absolutt mengde av den.

#### **Teorien bak denne oppgaven kan du lese om i følgende linker:**

- ! Web-side om (-stråling, skrevet av Liv Stavsetra (se peker på kurssiden, her er adressen: http://www.uio.no/studier/emner/matnat/kjemi/KJM5900/h04/Ekstramateriale/Gammastraling\_v02\_Sep2004.html)
- ! Kapittel 7 i læreboken (side 95-125) gir en generell beskrivelse av måling av radioaktivitet. Spesielt om  $\gamma$ -måling finner du i underkapittlene 7.4 Semiconductor Detectors (side 106), 7.5 Choice of Detectors (side 110) og 7.6 Spectrometry (side 113).
- $\mu$  Kapittel 6.4 "γ Radiation" (side 85) i læreboken beskriver hvordan γ stråling vekselvirker med omgivelsene.

#### **Nyttige tabeller og oppslagsverk:**

- ! Tabell over standard (-kilder på side 15 i vedlegget til Karlsruher Nuklidkarte.
- ! "Gammas" databasen, som ligger på kurslabbens PCer
- ! Table of Isotopes (LBNL/Lund): http://ie.lbl.gov/education/isotopes.htm.

### **Hensikten med oppgaven**

I denne oppgaven skal du effektivitetskalibrere en Ge-detektor. Effektiviteten til enhver detektor vil være avhengig av blant annet strålingens energi, kildens form og avstanden mellom kilden og detektoren.

Når man skal effektivitetskalibrere en detektor benytter man kilder med kjente aktiviteter. Kildene måles og dermed kan telleeffektiviteten beregnes. Hvis kildens aktivitet er A, telletallet når prøven ble målt på en gitt detektor er R, så er effektiviteten gitt ved:

$$
\varepsilon = \frac{R}{A}
$$

For kalibrering av  $\gamma$ -detektorer så må vi imidlertid også ta hensyn til at det ikke nødvendigvis sendes ut et  $\gamma$ -kvant hver gang kilden disintegrerer. Hypigheten  $\gamma$ -kvantene sendes ut med finner vi i tabeller og angis som  $\gamma$ -intensiteten, gjerne symbolisert med I<sub>y</sub>. Formelen vi regner ut effektiviteten vil da se slik ut:

$$
\varepsilon_{g} = \frac{R_{g}}{A \cdot I_{\gamma}}
$$

Merk at vi har indeksert  $\epsilon$  og R med en E for å angi at disse er energiavhengige: Siden all absorpsjonsprosessene for  $\gamma$ -stråling er sterkt avhengig av  $\gamma$ -strålingens energi så vil detektoreffektiviteten være ulik for forskjellige y-energier. For å kalibrere en y-detektor må vi derfor bestemme effektiviteten ved mange forskjellige energier i det intervallet vi planlegger å benytte detektoren. Vi vil da få kurver som den i figur 1. Det vanligste området å benytte en Ge-detektor er fra ca. 50 keV til 1-2 MeV. Fra figur 1 så ser vi at området fra ca. 200 keV og opp til ca. 2 MeV

krummer svakt i det dobbeltlogaritmiske plottet. For de fleste detektorer så vil dette området praktisk talt være linjært (i dobbeltlogaritmisk skala). Under 200- 250 keV vil imidlertid dette ikke være tilfelle.

I denne øvelsen har vi målt en serie med standard  $\gamma$ -kilder med en HPGe-detektor (HP foran grunnstoffkoden Ge står for *high purity).* Telletallene fra måleserien skal du bruke til å lage en effektivitetskurve for detektoren. Deretter skal du bruke kurven til å bestemme mengden av et ukjent metall i en prøve som ble nøytronaktivert.

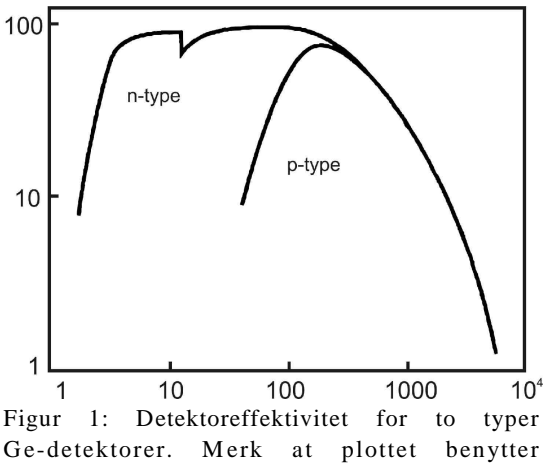

### **Oppgave 3A: Ge-detektoren**

Les i læreboken om Ge-detektorer. Du kan også gjerne prøve å finne informasjon på nettet eller i andre lærebøker (lagt ut på kurslabben). Skriv et kort sammendrag, ca. en halv side, om hva en Ge-detektor er, hva slags egenskaper den har og hvordan den virker.

### **Oppgave 3B: Kalibreringskurve**

Lag en effektivitetskalibreringskurve, der telleeffektiviteten er fremstilt som funksjon av (-energien. I tabell 1 er nuklidene ført opp med (-energi, antall tellinger med usikkerheten i telletallet og telletiden. Målingene ble utført den 27. mars 2003.

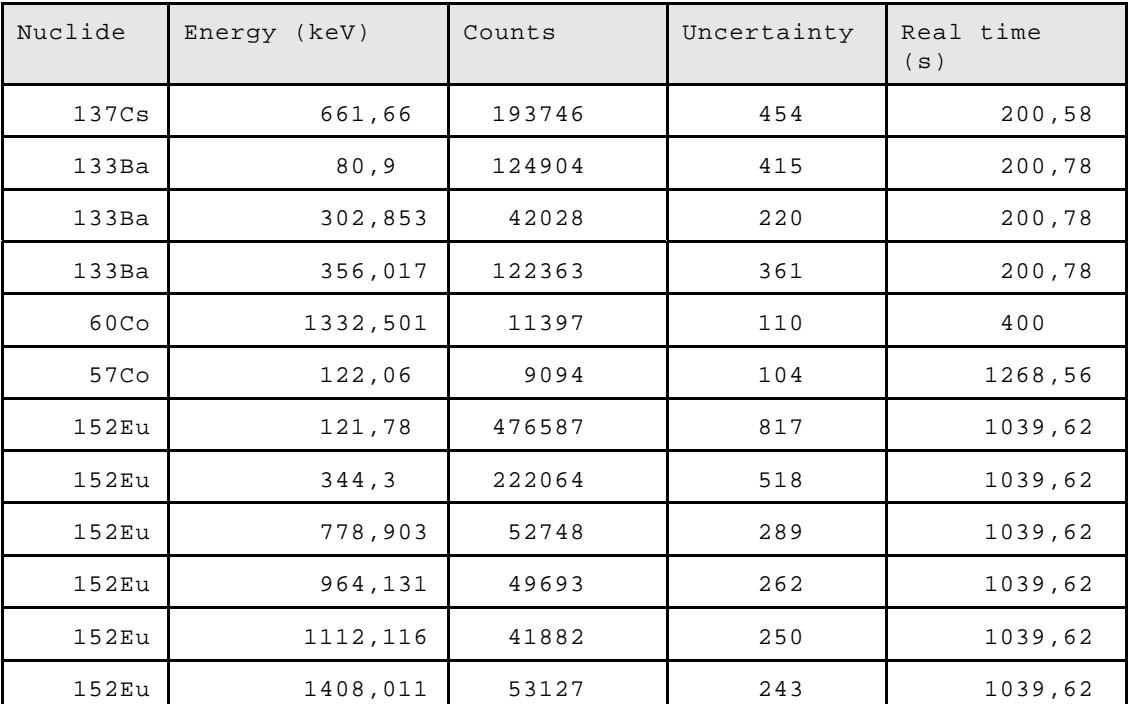

Tabell 1: Måledata fra standard y-kalibreringskilder, målt 27 mars 2003.

En oversikt over  $\gamma$ -intensiteter for ulike standard  $\gamma$ -emittere finner du på side 15 i veiledningen til Karlsruhe Nuklidekarte.

For å kunne regne ut effektiviteten som en funksjon av energi må du kjenne standardkildenes aktivitet og produksjonsdato. Dette er listet opp i tabell 2.

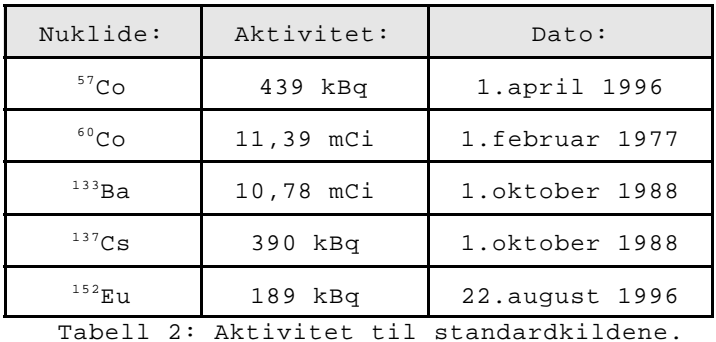

## **Oppgave 3C: Ukjent prøve**

I tabell 3 er resultatet av spektroskopianalysen av den nøytronaktiverte, ukjente prøven.

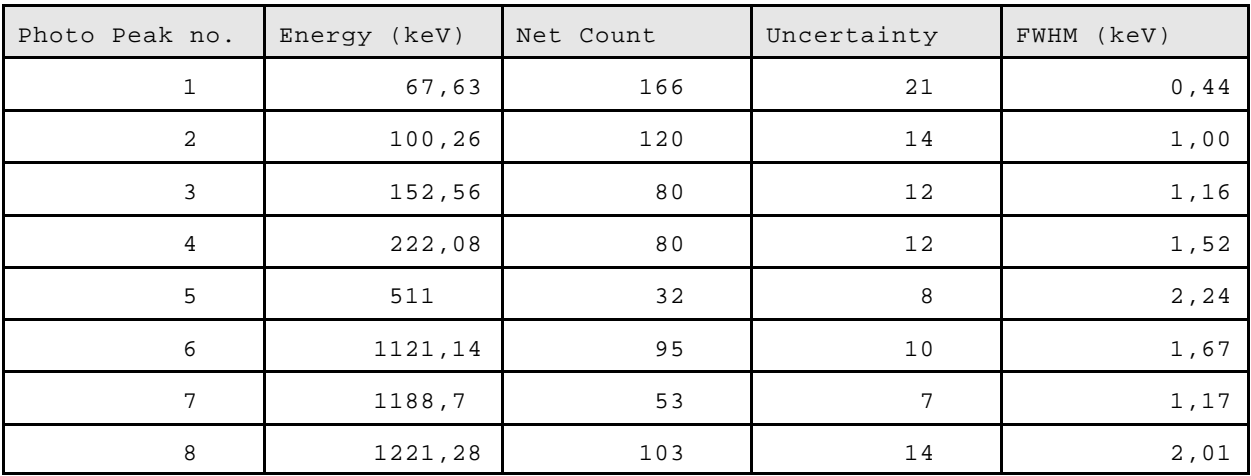

Tabell 3: Resultat fra spektroskopianalysen av ukjent prøve

Du skal gjøre følgende:

- ! Bruk energiene til å bestemme hvilket metall prøven består av. Vi har database og kataloger over  $\gamma$ -emittere tilgjengelig på kurslabben..
- ! Du skal så bestemme den absolutte mengden av metallet. Bruk telletallene oppgitt i filen og effektivitetskurven du laget i punkt 3B. Bruk minst to ulike  $\gamma$ -linjer i beregningen, vi anbefaler E<sub>y</sub> = 222,08 og en linje med E<sub>y</sub> > 1 MeV. Nøytronfluksen var 10<sup>5</sup> n/s cm<sup>2</sup> under bestråling, og bestrålingstiden var 18 døgn. Prøven ble målt direkte etter bestråling.

# **Innlevering - journal**

I denne oppgaven tar vi ikke journalskrivingen like høytidelig som i oppgave 2. Sørg imidlertid for at journalen din er oversiktlig og ryddig. Ta med følgende i journalen din:

- ! Beskrivelse av hva en Ge-detektor er og hvordan den virker.
- ! Tabell med alle verdier og utregninger du har benyttet for å komme fram til effektivitetenskurven. Husk å beregne usikkerheten i punktene dine!
- ! Effektivitetskurven, du velger selv om du vil plotte grafen med et dataprogram (f.eks. Origin eller MS Excel) eller om du vil tegne grafen for hånd.
- ! Bestemmelse av ukjent metall og mengden av denne i den nøytronaktiverte prøven.

### **English translation**

**Learning goal:** You will learn about semiconductor detectors, in particular Gedetectors. Such detectors are used for precise determination of the intensity and energy of  $\gamma$ -quanta, commonly referred to as  $\gamma$  spectroscopy.

In the exercise we will not perform the actual analysis of  $\gamma$  spectra, but we will look into how the results can be used to identify an unknown sample, and how we can determine it's absolute amount.

#### **The theory behind this exercise you can read about here:**

- $\mu$  Web-page about  $\gamma$  radiation, written by Liv Stavsetra (in Norwegian): http://www.uio.no/studier/emner/matnat/kjemi/KJM5900/h04/Ekstramateriale/Gammastraling\_v02\_Sep2004.html)
- ! Chapter 7 in the course book (page 95-125) gives a general description of how to measure radioactivity. Information particularly about  $\gamma$  measurements you will find in the sub chapters 7.4 Semiconductor Detectors (page 106), 7.5 Choice of Detectors (page 110) and 7.6 Spectrometry (page 113).
- $\frac{1}{2}$  Chapter 6.4 "γ Radiation" (page 85) in the course book describes how γ radiation interacts with matter.

Useful tables and references:

- **Table with standard**  $\gamma$  **sorces is on page 15 in the booklet to the Karlsruher Nuklidkarte.**
- ! "Gammas" database, which is installed on the PCs in the course laboratory.
- ! Table of Isotopes (LBNL/Lund): http://ie.lbl.gov/education/isotopes.htm.

### **Exercise purpose**

In this exercise you are to do an efficiency calibration of a Ge-detector. The efficiency to any detector is dependent on quantities such as the  $\gamma$ -rays energy, the geometrical shape and size of the source, and the distance between the source and detector.

In order to make an efficiency calibration we use sources with known amounts of activites. The sources are measured and then we can calculate the counting efficiency: If the source activity is A, the number of counts obtained with a given detector is R, then the counting efficiency is given by:

$$
\varepsilon = \frac{R}{A}
$$

To calibrate a  $\gamma$  *detector* we must also take into consideration that a  $\gamma$  ray will not necessarily be emitted every time the source disintegrate. The frequency  $\gamma$  rays are emitted can be found in tables and is given as the  $\gamma$  intensity, usually symbolised with  $I_{\gamma}$ . The formula we use to calculate the efficiency then looks like this:

$$
\varepsilon_{g} = \frac{R_{g}}{A \cdot I_{y}}
$$

Notice that we have indexed the  $\epsilon$  and R with an E to indicate that these are energy dependant. Since all the absorbation processes for  $\gamma$  radiation is strongly dependent on the  $\gamma$ -ray energy, the detector efficiency will also be dependent on energy. Thus, to calibrate a  $\gamma$  detector we must use a range of sources with energies that cover the range of energy we are planing to measure in. The efficiency calibration will then look like something in Figure 1. The most common range to measure  $\gamma$ radiation in is from about 50 keV and up to about 1-2 MeV. From Figure 1 we can se that the range between about 200 keV and up to 2 MeV is nearly linear in double-logarithmic scale. Below 200- 250 keV this is not true.

In this exercise we have measured a series of standard  $\gamma$ -ray sources with a HPGe-detector (the HP in front of the element symbol Ge is short for *high purity*). The number of counts measured you shall use to plot an efficiency calibration curve for the detector. After that you shall use the efficiency curve to determine the amount of an unknown metal in an sample which has been irradiation with neutrons.

### **Exercise 3A: The Ge-detector**

Read in the course book about Ge-detectors. If you want to, you can also try to find information on the net or in other course books (some you'll find in the course laboratory). Write a short summary, about half a page, about what a Ge-detector is, it's properties and how it works.

#### **Exercise 3B: Efficiency Calibration Curve**

Make an efficiency calibration curve, where the counting efficiency is given as a function of  $\gamma$  energy. In table 1 the measured nuclei is listed with  $\gamma$  energy, number of counts, uncertainty in the number of counts and the counting time. The measurements was performed 27th March 2003.

A table of the  $\gamma$  intensities,  $I_{\gamma}$ , you can find at page 15 in the Karlsruhe Nuklidkarte booklet.

To calculate the efficiency you need to know the amount of activity in the sources. Table 2 lists the amount of activity at the time of purchase. You must correct these number based upon the age and half life of the sources.

# **Exercise 3C: Unknown sample**

In table 3 the analysis results of the unknown, n-irradiated sample is shown. Use the results to :

- $l$  Determine which metal the sample consist of. Use the identified γ-ray energies to do this. Databases is available in the counting room (contact your supervisor if you want a copy to install on your home computer).
- ! Determine the absolute amount of the metal. Use the counts measured in table 3 and the efficiency curve you made in exercise 3B. Use at least two different  $\gamma$  lines to do this, we recommend  $E_{\gamma} = 222.08 \text{ keV}$  and  $E_{\gamma} > 1 \text{ MeV}$ . The neytron flux was  $10^5$  n/s cm<sup>2</sup> during the irradiation, and the irradiation time was 18 days. The sample was measured directly after the irradiation.

# **Your report**

In this exercise, the report is not scrutinised as carefully as in exercise 2. But make sure that your report is neat and tidy. Include the following in your report:

- ! Describe what a Ge-detector is and how it works.
- ! Tabulate values and intermediate results you used to plot the efficiency curve. Remember to calculate the uncertainty in the individual points!
- ! You are free to choose if you want to plot your data by use a computer program (e.g. Origin or MS Excel) or draw them manually.
- ! The determination of the unknown, n-activated metall and its amount.